# «Интегрированная среда разработки приложения»

**Цель урока:** *ознакомить с интегрированной средой разработки приложения.*

**Задачи:**

**1. Образовательная:** *ознакомить с основными понятиями о программах, языках программирования, ознакомить с интегрированной средой разработки приложения Borland Delphi 7.*

**2. Развивающая:** *развитие логических умений, таких как способность определять и объяснять понятия, анализировать*

**3. Воспитательная:** *воспитание информационной культуры обучащихся ; внимательности, аккуратности (составление конспекта занятия); дисциплинированности; формирование интереса к изучению языков программирования.*

*Программа* **–** это алгоритм, записанный на языке программирования.

*Язык программирования* **–** это система обозначений для точного описания алгоритмов для компьютера.

Язык программирования состоит из:

- алфавита;
- фиксированного словаря;
- определенных правил (синтаксиса) для написания команд.

## **Классификация языков программирования**

- *• Язык низкого уровня*язык близкий к числовому коду процессора.К языкам низкого уровня относятся: машинные языки и языки ассемблера.
- *• Язык программирования высокого уровня (ЯВУ)* **–** состоит из операторов (команд) похожих на обычные слова. Программы на таких языках позволяют формулировать задание для компьютера в привычных для человека понятиях.
- *• Системы визуального программирования* **–** средства, с помощью которых можно быстро создать работающее приложение путем визуального проектирования его макета в графическом виде.
- *• Транслятор*программа, которая преобразует программу, написанную на языке ассемблера или на ЯВУ в машинные коды.
- *• Компилятор*транслирует (переводит) сразу всю программу в машинные коды и помещает их в память компьютера, не выполняя. Откомпилированную программу можно сохранить.
- *• Интерпретатор*преобразует небольшой фрагмент исходной программы в машинные коды, и лишь дождавшись, когда процессор их выполнит, переходит к обработке следующего фрагмента кода программы.

*Интегрированная среда программирования* **–** это система программирования, совмещающая редактор для удобства ввода и редактирования программы, транслятор и отладчик ошибок.

#### **Среда программирования Delphi. Назначение и особенность среды Delphi.**

Среда программирования Delphi является интегрированной средой разработки программ и относится к системам визуального программирования.

Среда программирования Delphi принадлежит к классу инструментальных средств ускоренной разработки программ. Это ускорение достигается за счет двух характерных особенностей среды Delphi:

- технология визуального программирования;
- использование библиотек установленных компонентов (объектов).

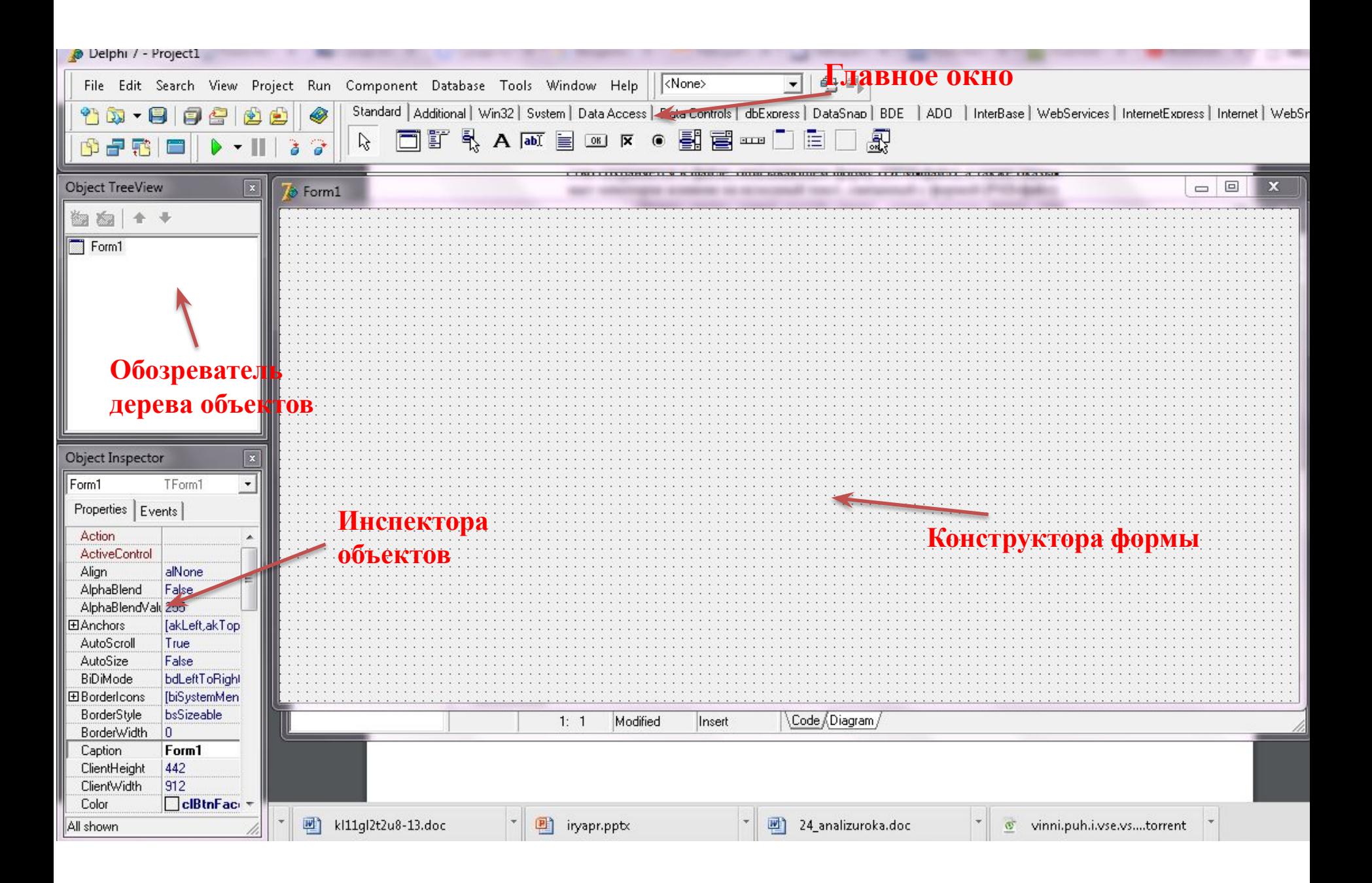

## Редактор кода

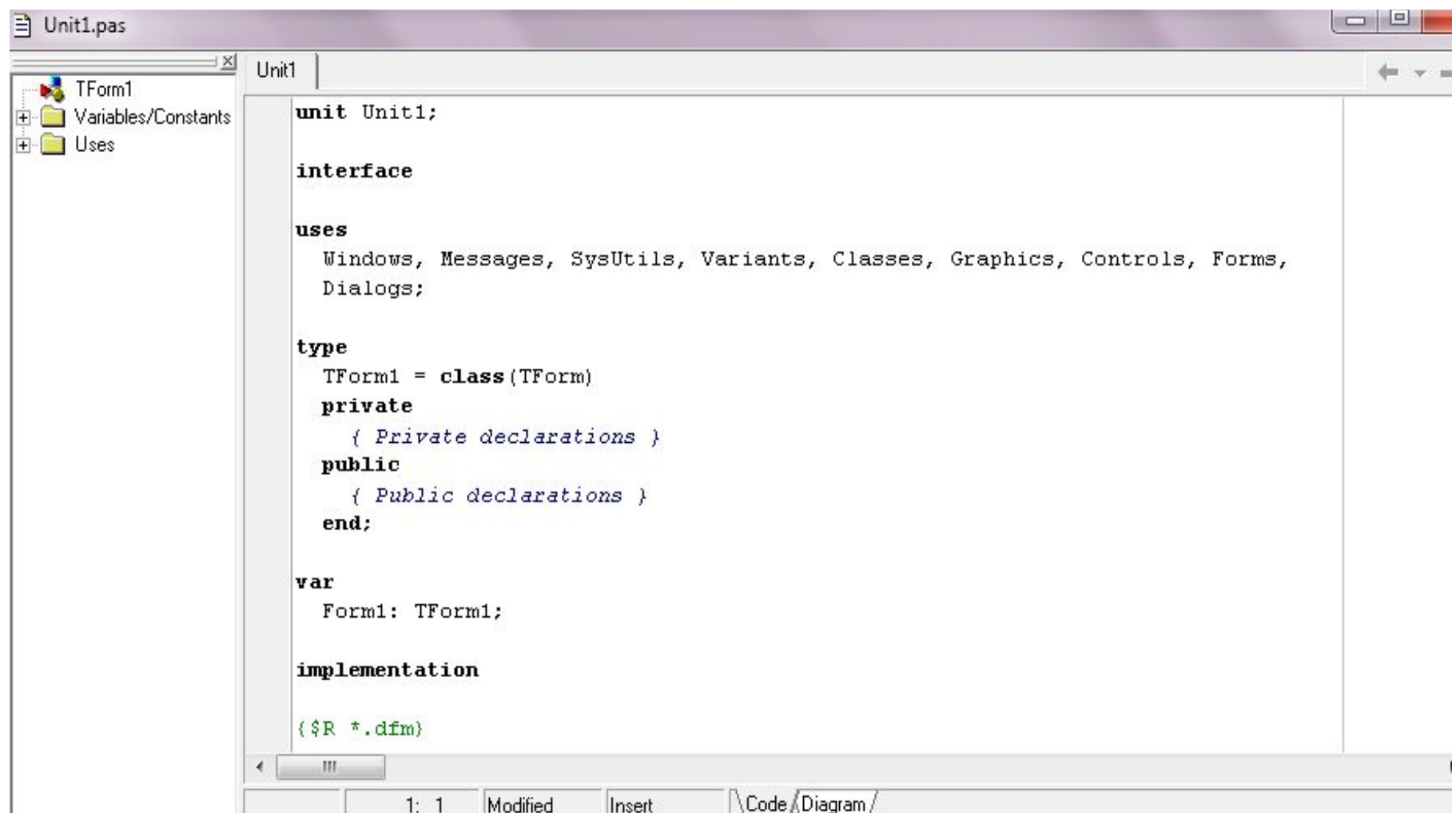

**Модуль** служит для размещения кода программы пользователя.

Любая программа Delphi состоит из файла **проекта** (\*.dpr), одного или нескольких модулей (\*.pas).

Имена в Delphi задаются латинскими буквами, цифрами и знаком подчеркивания.

## **Интерфейс Delphi. Элементы интерфейса. Главное окно**

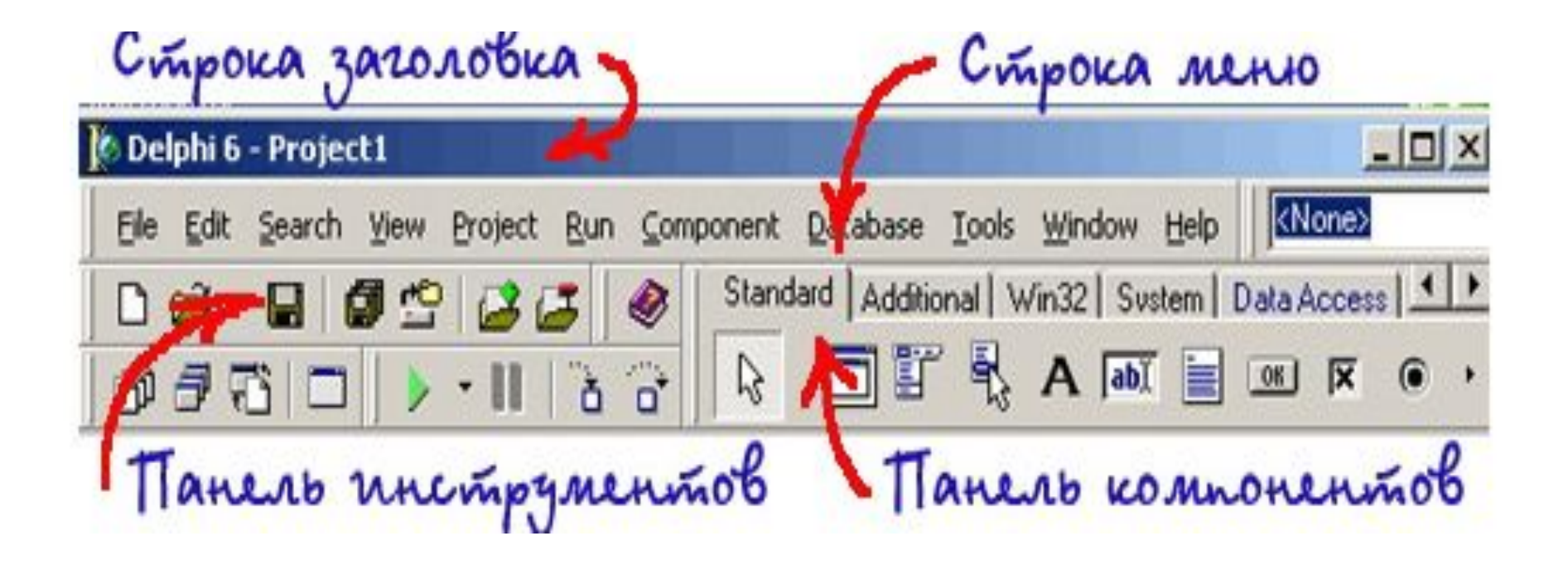

**• Строка заголовка** главного окна отображает имя открытого в данный момент проекта. По заголовку главного окна можно определить, в каком режиме открыт

проект.

- **• Строка меню** содержит команды, необходимые для разработки и тестирования приложений и используется так же, как любое стандартное Windows-меню.
- **• Панель инструментов**. Панель инструментов представляет собой набор кнопок для быстрого доступа к необходимой функции меню. На этой панели есть, в частности, кнопка сохранения проекта на диске, кнопка открытия проекта, кнопка запуска программы на выполнение. Пользователь может изменить конфигурацию панели инструментов. Для этой цели используется окно пользовательских настроек, с помощью которого можно отображать, скрывать или менять положение на панели инструментов тех или иных инструментов.
- **• Палитра компонентов** устроена в виде наборов пиктограмм. На палитре компонентов, представляющей собой множественные тематические страницы, располагаются визуальные и невизуальные компоненты вашей будущей программы. Они составляют библиотеку визуальных компонентов (**VCL** – Visual Component Library).